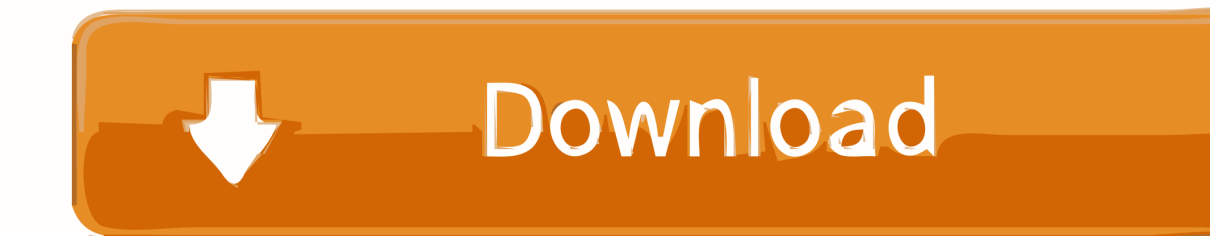

[Fabrication CADmep 2005 Herunterladen Activator 32 Bits](http://urluss.com/14rmxs)

## **JMatPro Free Download**

[Fabrication CADmep 2005 Herunterladen Activator 32 Bits](http://urluss.com/14rmxs)

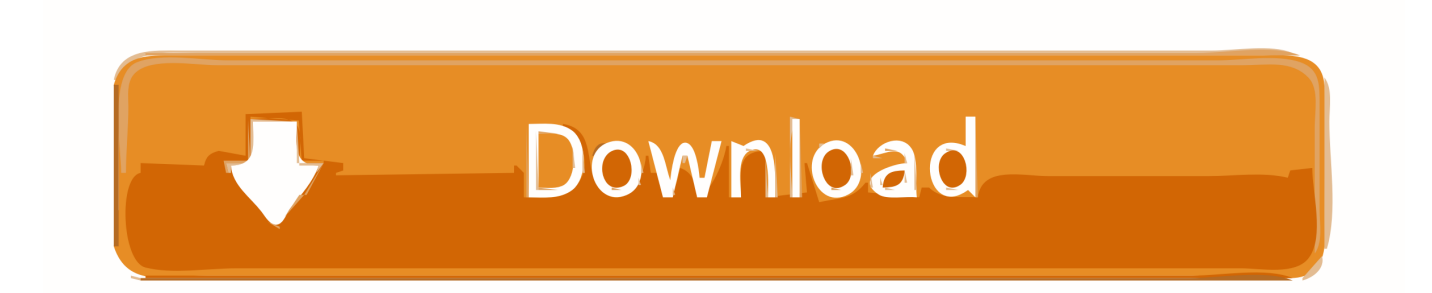

You can apply this update to Autodesk® Fabrication CADmep™ 2015 running on all ... Jun 05 2014Download ... Consult the readme file for installation instructions and be sure to install the correct update (32-bit or 64-bit) for your software and .... Download, Raster Design 2005 Object Enabler for AutoCAD 2005, LT 2005, Map ... 3D 2010, Civil 3D 2010, MEP 2010 - 32-bit, separate 64-bit version available (Raster ... Autodesk Fabrication CADmep 2013 Object Enabler (maps\_solids) for .... You can apply this update to Autodesk® Fabrication CADmep™ 2013 running on all ... Mar 09 2014Download ... Consult the readme file for installation instructions and be sure to install the correct update (32-bit or 64-bit) for your software and .... موقع تحميل برامج مجانية باستخدام سيرفرات سريعة بروابط مباشرة تدعم الإستكمال. c72721f00a